Pham 2579

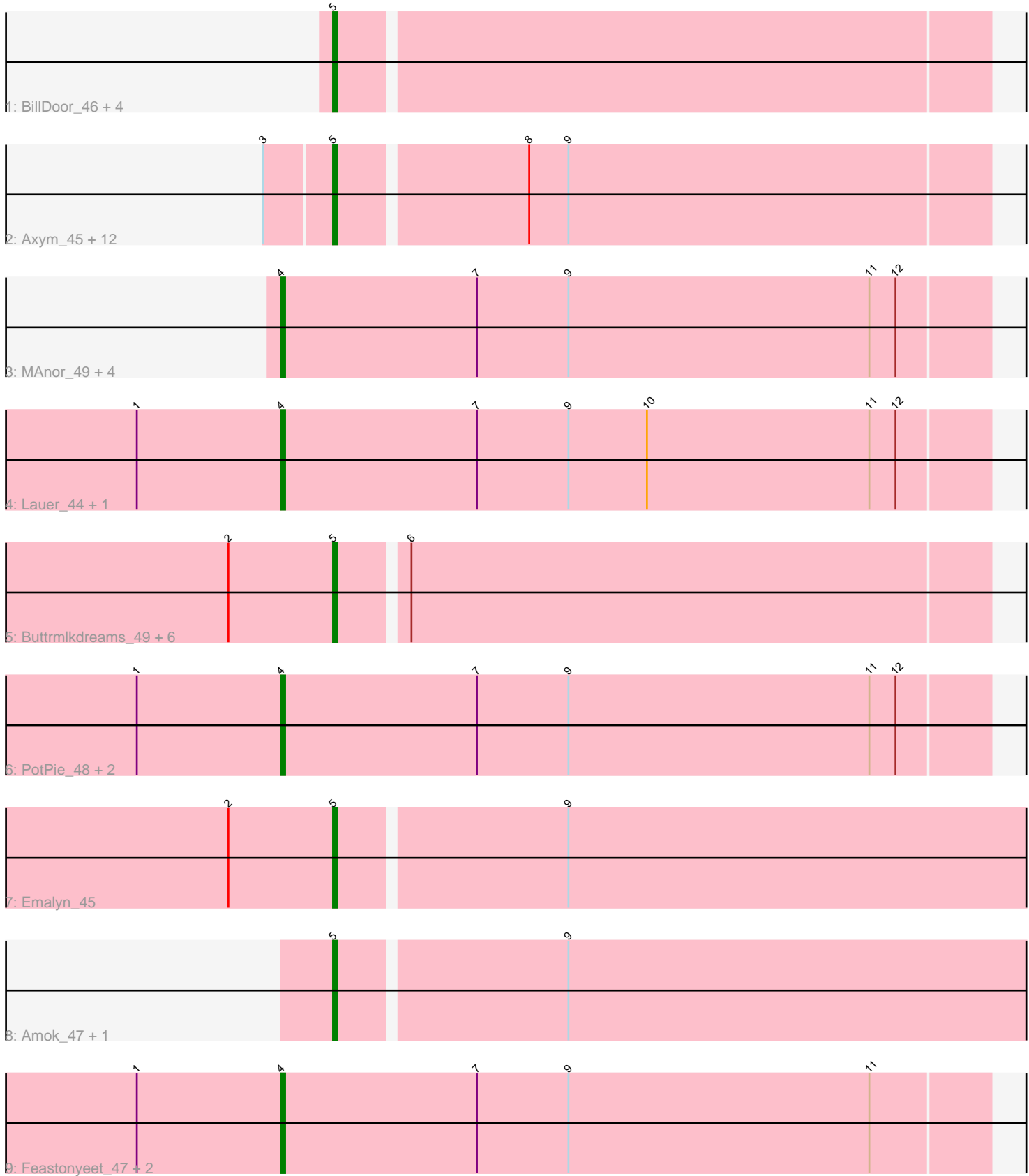

Note: Tracks are now grouped by subcluster and scaled. Switching in subcluster is indicated by changes in track color. Track scale is now set by default to display the region 30 bp upstream of start 1 to 30 bp downstream of the last possible start. If this default region is judged to be packed too tightly with annotated starts, the track will be further scaled to only show that region of the ORF with annotated starts. This action will be indicated by adding "Zoomed" to the title. For starts, yellow indicates the location of called starts comprised solely of Glimmer/GeneMark auto-annotations, green indicates the location of called starts with at least 1 manual gene annotation.

# Pham 2579 Report

This analysis was run 04/28/24 on database version 559.

Pham number 2579 has 41 members, 10 are drafts.

Phages represented in each track:

- Track 1 : BillDoor\_46, Tolls\_47, AndPeggy\_43, SteamedHams\_46, Yarn\_43
- Track 2 : Axym\_45, Typhonomachy\_46, GoldHunter\_47, RedBaron\_48,
- Burnsey\_46, Sopespian\_44, Eliott\_46, Quasar\_46, Agatha\_46, Nina\_45, Cozz\_44, PsychoKiller\_45, MunkgeeRoachy\_47
- Track 3 : MAnor 49, Pons 49, Mayweather 52, CherryonLim 49, SheckWes 51
- Track 4 : Lauer\_44, SummitAcademy\_47
- Track 5 : Buttrmlkdreams\_49, Yummy\_49, Troje\_49, Horseradish\_49,
- SketchMex\_47, Biskit\_49, MScarn\_51 • Track 6 : PotPie\_48, KayGee\_48, Elinal\_51
- 
- Track 7 : Emalyn\_45
- Track 8 : Amok 47, AikoCarson 47
- Track 9 : Feastonyeet\_47, BigChungus\_47, Vine\_50

# **Summary of Final Annotations (See graph section above for start numbers):**

The start number called the most often in the published annotations is 5, it was called in 21 of the 31 non-draft genes in the pham.

Genes that call this "Most Annotated" start:

• Agatha\_46, AikoCarson\_47, Amok\_47, AndPeggy\_43, Axym\_45, BillDoor\_46, Biskit\_49, Burnsey\_46, Buttrmlkdreams\_49, Cozz\_44, Eliott\_46, Emalyn\_45, GoldHunter\_47, Horseradish\_49, MScarn\_51, MunkgeeRoachy\_47, Nina\_45, PsychoKiller\_45, Quasar\_46, RedBaron\_48, SketchMex\_47, Sopespian\_44, SteamedHams\_46, Tolls\_47, Troje\_49, Typhonomachy\_46, Yarn\_43, Yummy\_49,

Genes that have the "Most Annotated" start but do not call it: •

Genes that do not have the "Most Annotated" start: • BigChungus\_47, CherryonLim\_49, Elinal\_51, Feastonyeet\_47, KayGee\_48, Lauer\_44, MAnor\_49, Mayweather\_52, Pons\_49, PotPie\_48, SheckWes\_51, SummitAcademy\_47, Vine\_50,

# **Summary by start number:**

### Start 4:

- Found in 13 of 41 ( 31.7% ) of genes in pham
- Manual Annotations of this start: 10 of 31
- Called 100.0% of time when present

• Phage (with cluster) where this start called: BigChungus\_47 (CT), CherryonLim\_49 (CT), Elinal\_51 (CT), Feastonyeet\_47 (CT), KayGee\_48 (CT), Lauer\_44 (CT), MAnor\_49 (CT), Mayweather\_52 (CT), Pons\_49 (CT), PotPie\_48 (CT), SheckWes\_51 (CT), SummitAcademy\_47 (CT), Vine\_50 (CT),

Start 5:

• Found in 28 of 41 ( 68.3% ) of genes in pham

• Manual Annotations of this start: 21 of 31

• Called 100.0% of time when present

• Phage (with cluster) where this start called: Agatha 46 (CT), AikoCarson 47 (CT), Amok\_47 (CT), AndPeggy\_43 (CT), Axym\_45 (CT), BillDoor  $46$  (CT), Biskit\_49 (CT), Burnsey\_46 (CT), Buttrmlkdreams\_49 (CT), Cozz\_44 (CT), Eliott\_46 (CT), Emalyn\_45 (CT), GoldHunter\_47 (CT), Horseradish\_49 (CT), MScarn\_51 (CT), MunkgeeRoachy\_47 (CT), Nina\_45 (CT), PsychoKiller\_45 (CT), Quasar\_46 (CT), RedBaron\_48 (CT), SketchMex\_47 (CT), Sopespian\_44 (CT), SteamedHams\_46 (CT), Tolls  $47$  (CT), Troje  $49$  (CT), Typhonomachy  $46$  (CT), Yarn  $43$  (CT), Yummy\_49 (CT),

# **Summary by clusters:**

There is one cluster represented in this pham: CT

Info for manual annotations of cluster CT:

•Start number 4 was manually annotated 10 times for cluster CT. •Start number 5 was manually annotated 21 times for cluster CT.

# **Gene Information:**

Gene: Agatha\_46 Start: 34050, Stop: 33904, Start Num: 5 Candidate Starts for Agatha\_46: (3, 34065), (Start: 5 @34050 has 21 MA's), (8, 34008), (9, 33999),

Gene: AikoCarson\_47 Start: 34243, Stop: 34082, Start Num: 5 Candidate Starts for AikoCarson\_47: (Start: 5 @34243 has 21 MA's), (9, 34192),

Gene: Amok\_47 Start: 34267, Stop: 34106, Start Num: 5 Candidate Starts for Amok\_47: (Start: 5 @34267 has 21 MA's), (9, 34216),

Gene: AndPeggy\_43 Start: 33583, Stop: 33437, Start Num: 5 Candidate Starts for AndPeggy\_43: (Start: 5 @33583 has 21 MA's),

Gene: Axym\_45 Start: 33947, Stop: 33801, Start Num: 5 Candidate Starts for Axym\_45:

(3, 33962), (Start: 5 @33947 has 21 MA's), (8, 33905), (9, 33896),

Gene: BigChungus\_47 Start: 35266, Stop: 35105, Start Num: 4 Candidate Starts for BigChungus\_47: (1, 35299), (Start: 4 @35266 has 10 MA's), (7, 35221), (9, 35200), (11, 35131),

Gene: BillDoor\_46 Start: 33255, Stop: 33109, Start Num: 5 Candidate Starts for BillDoor\_46: (Start: 5 @33255 has 21 MA's),

Gene: Biskit\_49 Start: 34212, Stop: 34066, Start Num: 5 Candidate Starts for Biskit\_49: (2, 34236), (Start: 5 @34212 has 21 MA's), (6, 34197),

Gene: Burnsey\_46 Start: 34041, Stop: 33895, Start Num: 5 Candidate Starts for Burnsey\_46: (3, 34056), (Start: 5 @34041 has 21 MA's), (8, 33999), (9, 33990),

Gene: Buttrmlkdreams\_49 Start: 34659, Stop: 34513, Start Num: 5 Candidate Starts for Buttrmlkdreams\_49: (2, 34683), (Start: 5 @34659 has 21 MA's), (6, 34644),

Gene: CherryonLim\_49 Start: 36850, Stop: 36689, Start Num: 4 Candidate Starts for CherryonLim\_49: (Start: 4 @36850 has 10 MA's), (7, 36805), (9, 36784), (11, 36715), (12, 36709),

Gene: Cozz\_44 Start: 33638, Stop: 33492, Start Num: 5 Candidate Starts for Cozz\_44: (3, 33653), (Start: 5 @33638 has 21 MA's), (8, 33596), (9, 33587),

Gene: Elinal\_51 Start: 35648, Stop: 35487, Start Num: 4 Candidate Starts for Elinal\_51: (1, 35681), (Start: 4 @35648 has 10 MA's), (7, 35603), (9, 35582), (11, 35513), (12, 35507),

Gene: Eliott\_46 Start: 33936, Stop: 33790, Start Num: 5 Candidate Starts for Eliott\_46: (3, 33951), (Start: 5 @33936 has 21 MA's), (8, 33894), (9, 33885),

Gene: Emalyn\_45 Start: 33059, Stop: 32898, Start Num: 5 Candidate Starts for Emalyn\_45: (2, 33083), (Start: 5 @33059 has 21 MA's), (9, 33008),

Gene: Feastonyeet\_47 Start: 35266, Stop: 35105, Start Num: 4 Candidate Starts for Feastonyeet\_47: (1, 35299), (Start: 4 @35266 has 10 MA's), (7, 35221), (9, 35200), (11, 35131),

Gene: GoldHunter\_47 Start: 34050, Stop: 33904, Start Num: 5 Candidate Starts for GoldHunter\_47: (3, 34065), (Start: 5 @34050 has 21 MA's), (8, 34008), (9, 33999),

Gene: Horseradish\_49 Start: 34145, Stop: 33999, Start Num: 5 Candidate Starts for Horseradish\_49: (2, 34169), (Start: 5 @34145 has 21 MA's), (6, 34130),

Gene: KayGee\_48 Start: 35648, Stop: 35487, Start Num: 4 Candidate Starts for KayGee\_48: (1, 35681), (Start: 4 @35648 has 10 MA's), (7, 35603), (9, 35582), (11, 35513), (12, 35507), Gene: Lauer\_44 Start: 36670, Stop: 36509, Start Num: 4 Candidate Starts for Lauer\_44: (1, 36703), (Start: 4 @36670 has 10 MA's), (7, 36625), (9, 36604), (10, 36586), (11, 36535), (12, 36529), Gene: MAnor\_49 Start: 35990, Stop: 35829, Start Num: 4 Candidate Starts for MAnor\_49: (Start: 4 @35990 has 10 MA's), (7, 35945), (9, 35924), (11, 35855), (12, 35849), Gene: MScarn\_51 Start: 34327, Stop: 34181, Start Num: 5 Candidate Starts for MScarn\_51: (2, 34351), (Start: 5 @34327 has 21 MA's), (6, 34312), Gene: Mayweather\_52 Start: 36735, Stop: 36574, Start Num: 4 Candidate Starts for Mayweather\_52: (Start: 4 @36735 has 10 MA's), (7, 36690), (9, 36669), (11, 36600), (12, 36594), Gene: MunkgeeRoachy\_47 Start: 33399, Stop: 33253, Start Num: 5 Candidate Starts for MunkgeeRoachy\_47: (3, 33414), (Start: 5 @33399 has 21 MA's), (8, 33357), (9, 33348), Gene: Nina\_45 Start: 34174, Stop: 34028, Start Num: 5 Candidate Starts for Nina\_45: (3, 34189), (Start: 5 @34174 has 21 MA's), (8, 34132), (9, 34123), Gene: Pons\_49 Start: 35620, Stop: 35459, Start Num: 4 Candidate Starts for Pons\_49: (Start: 4 @35620 has 10 MA's), (7, 35575), (9, 35554), (11, 35485), (12, 35479), Gene: PotPie\_48 Start: 36301, Stop: 36140, Start Num: 4 Candidate Starts for PotPie\_48: (1, 36334), (Start: 4 @36301 has 10 MA's), (7, 36256), (9, 36235), (11, 36166), (12, 36160), Gene: PsychoKiller\_45 Start: 33937, Stop: 33791, Start Num: 5 Candidate Starts for PsychoKiller\_45: (3, 33952), (Start: 5 @33937 has 21 MA's), (8, 33895), (9, 33886), Gene: Quasar\_46 Start: 34599, Stop: 34453, Start Num: 5 Candidate Starts for Quasar\_46: (3, 34614), (Start: 5 @34599 has 21 MA's), (8, 34557), (9, 34548), Gene: RedBaron\_48 Start: 34266, Stop: 34120, Start Num: 5 Candidate Starts for RedBaron\_48: (3, 34281), (Start: 5 @34266 has 21 MA's), (8, 34224), (9, 34215), Gene: SheckWes\_51 Start: 35325, Stop: 35164, Start Num: 4 Candidate Starts for SheckWes\_51:

(Start: 4 @35325 has 10 MA's), (7, 35280), (9, 35259), (11, 35190), (12, 35184),

Gene: SketchMex\_47 Start: 34212, Stop: 34066, Start Num: 5 Candidate Starts for SketchMex\_47: (2, 34236), (Start: 5 @34212 has 21 MA's), (6, 34197),

Gene: Sopespian\_44 Start: 33938, Stop: 33792, Start Num: 5 Candidate Starts for Sopespian\_44: (3, 33953), (Start: 5 @33938 has 21 MA's), (8, 33896), (9, 33887),

Gene: SteamedHams\_46 Start: 33435, Stop: 33289, Start Num: 5 Candidate Starts for SteamedHams\_46: (Start: 5 @33435 has 21 MA's),

Gene: SummitAcademy\_47 Start: 35390, Stop: 35229, Start Num: 4 Candidate Starts for SummitAcademy\_47: (1, 35423), (Start: 4 @35390 has 10 MA's), (7, 35345), (9, 35324), (10, 35306), (11, 35255), (12, 35249),

Gene: Tolls\_47 Start: 33828, Stop: 33682, Start Num: 5 Candidate Starts for Tolls\_47: (Start: 5 @33828 has 21 MA's),

Gene: Troje\_49 Start: 34550, Stop: 34404, Start Num: 5 Candidate Starts for Troje\_49: (2, 34574), (Start: 5 @34550 has 21 MA's), (6, 34535),

Gene: Typhonomachy\_46 Start: 33760, Stop: 33614, Start Num: 5 Candidate Starts for Typhonomachy\_46: (3, 33775), (Start: 5 @33760 has 21 MA's), (8, 33718), (9, 33709),

Gene: Vine\_50 Start: 36067, Stop: 35906, Start Num: 4 Candidate Starts for Vine\_50: (1, 36100), (Start: 4 @36067 has 10 MA's), (7, 36022), (9, 36001), (11, 35932),

Gene: Yarn\_43 Start: 33588, Stop: 33442, Start Num: 5 Candidate Starts for Yarn\_43: (Start: 5 @33588 has 21 MA's),

Gene: Yummy\_49 Start: 34259, Stop: 34113, Start Num: 5 Candidate Starts for Yummy\_49: (2, 34283), (Start: 5 @34259 has 21 MA's), (6, 34244),